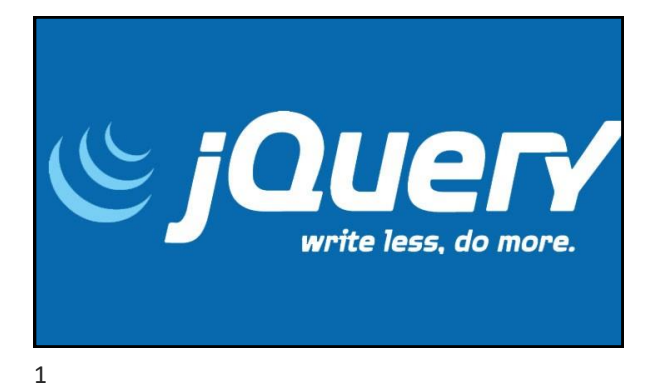

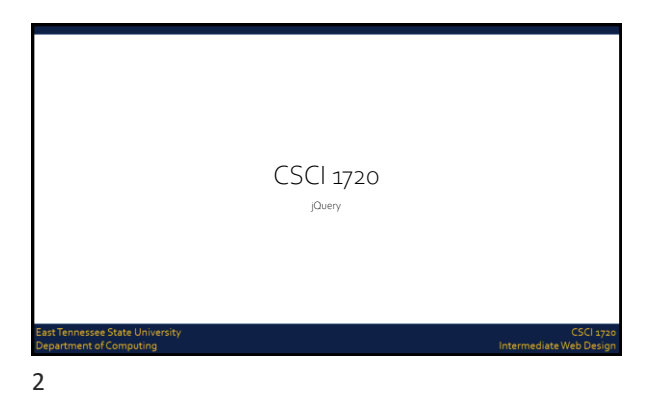

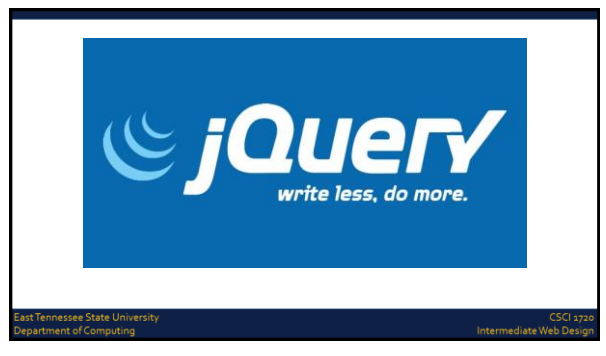

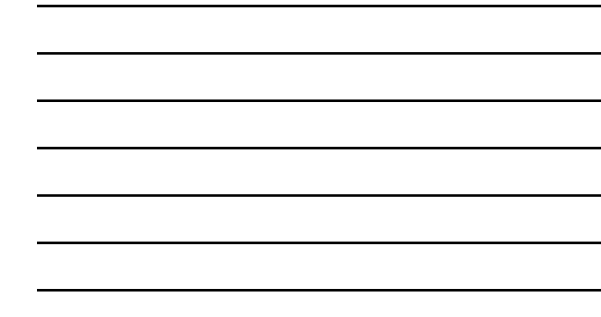

#### What is jQuery?

jQuery is a lightweight, "write less, do more", JavaScript library

The purpose of jQuery is to make it much easier to use JavaScript on your website jQuery takes a lot of common tasks that require many lines of JavaScript code to accomplish, and wraps them into methods that you can call with a single line of code jQuery also simplifies a lot of the complicated things from JavaScript, like AJAX calls and DOM manipulation

ادے<br>Intermediate Web I

Intermediate W

4

st Tennessee State Universi<br>partment of Computing

#### What is jQuery?

The jQuery library contains the following features: HTML/DOM manipulation CSS manipulation HTML event methods Effects and animations AJAX Utilities

5

nnessee State Ui<br>ment of Comput

# Will jQuery Work in all Browsers? The jQuery team knows all about cross-browser issues, and they have written this knowledge into the jQuery library jQuery will run exactly the same in all major browsers, including Internet Explorer 6!

Intermediate Wel

ennessee State Univi<br>tment of Computing

# Adding jQuery to Your Web Pages

Two methods: Download - 2 versions Production Development Both can be downloaded from jQuery.com ([http://jquery.com/download/\)](http://jquery.com/download/)

:CSCI 17<br>Intermediate Web Desig

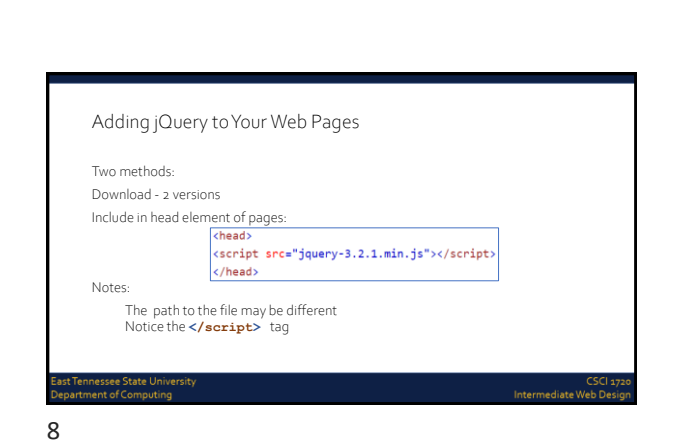

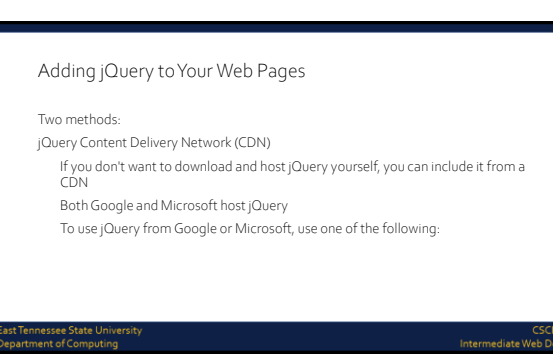

7

.<br>Last Tennessee State University<br>Department of Computing

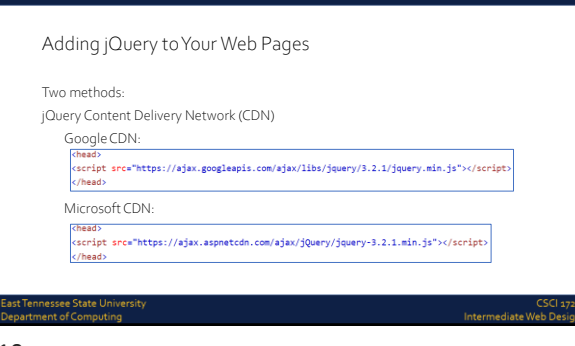

#### Adding jQuery to Your Web Pages

Advantage of CDN over Download:

- Many users already have downloaded jQuery from Google or Microsoft when visiting another site
- As a result, it will be loaded from cache when they visit your site, which leads to faster loading time

Also, most CDNs will make sure that once a user requests a file from it, it will be served from the server closest to them, which also leads to faster loading time

## 11

#### jQuery Syntax

The jQuery syntax is tailor-made for selecting HTML elements and performing some action on the element(s) Basic syntax is:

\$(selector).action()

A \$ sign to define/access jQuery

A (selector) to "query (or find)" HTML elements

A jQuery action() to be performed on the element(s)

t Tennessee State Unive<br>|artment of Computing

Intermediate We

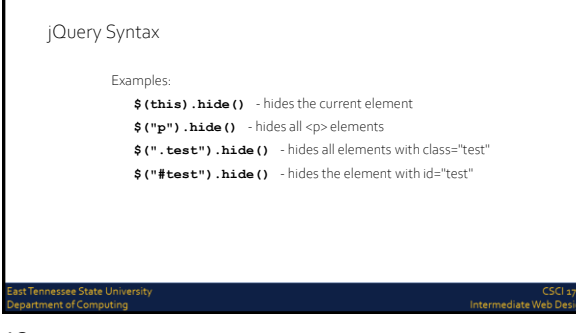

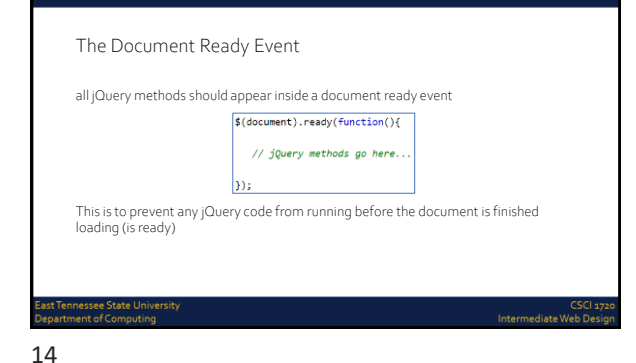

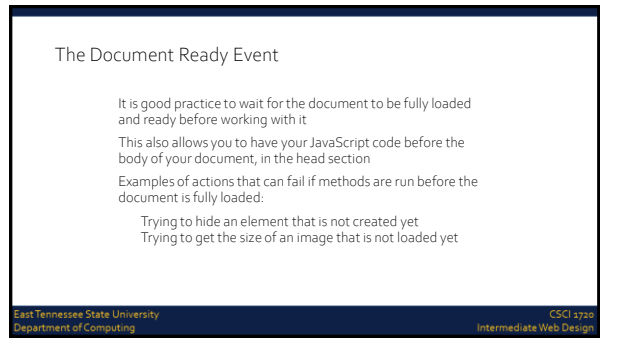

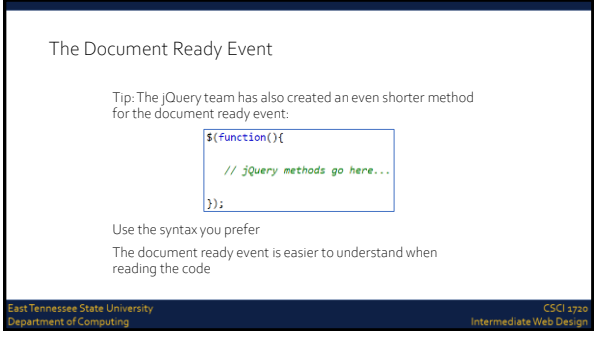

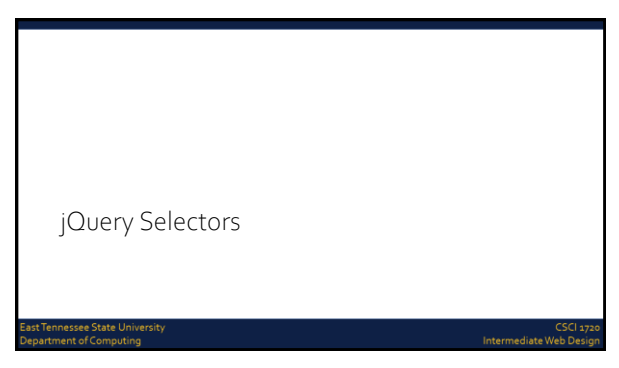

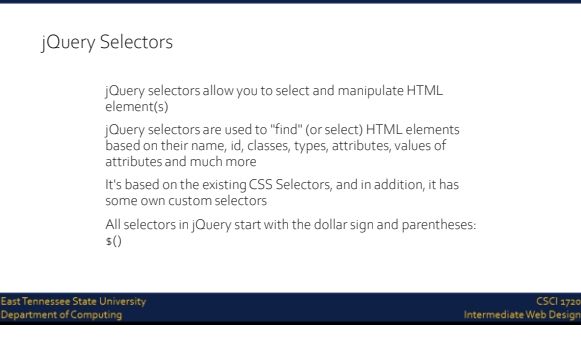

### jQuery Selectors -The #id Selector

The jQuery #id selector uses the id attribute of an HTML tag to find the specific element

An id should be unique within a page, so you should use the #id selector when you want to find a single, unique element

To find an element with a specific id, write an octothorp, followed by the id of the HTML element:

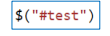

ات<br>Intermediate Web Di

19

ast Tennessee State Universit<br>epartment of Computing

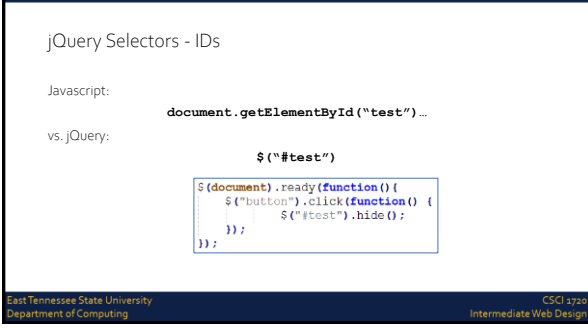

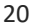

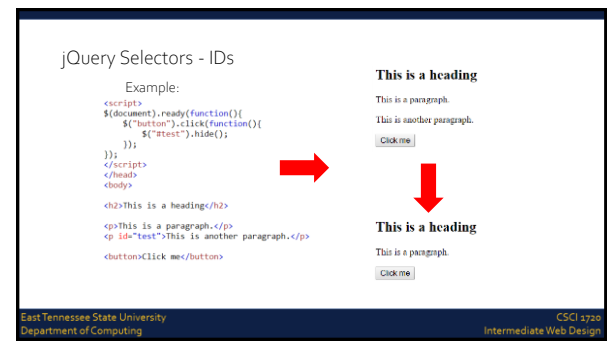

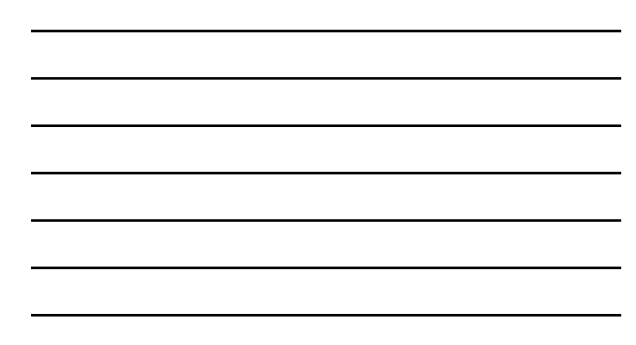

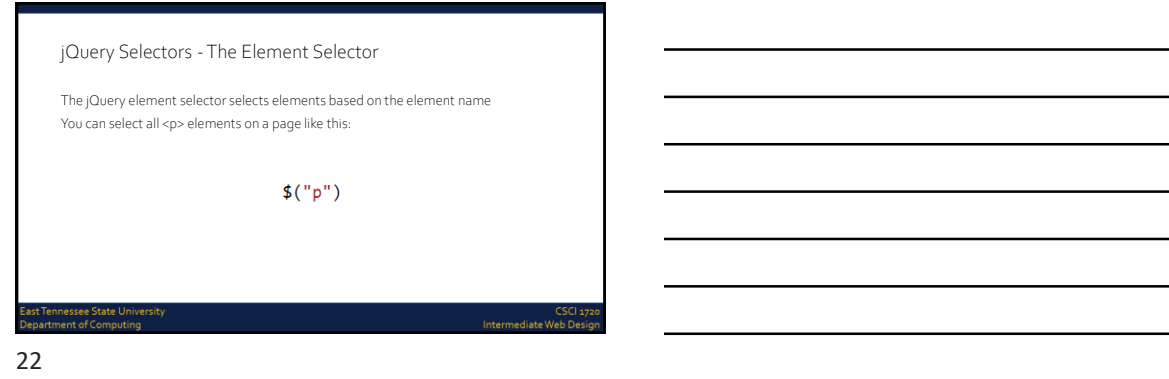

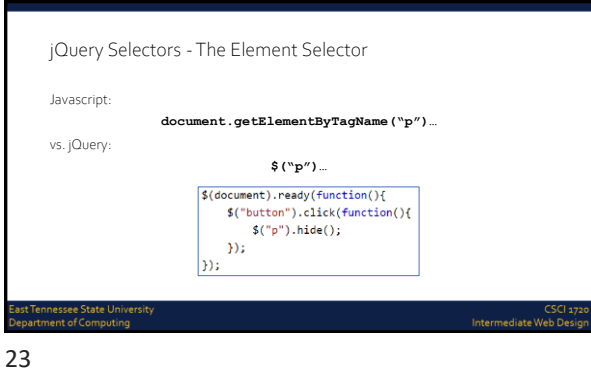

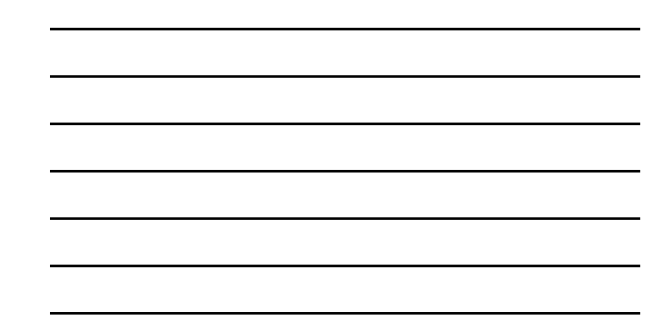

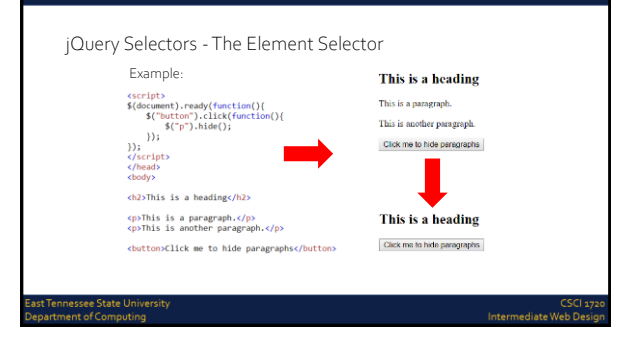

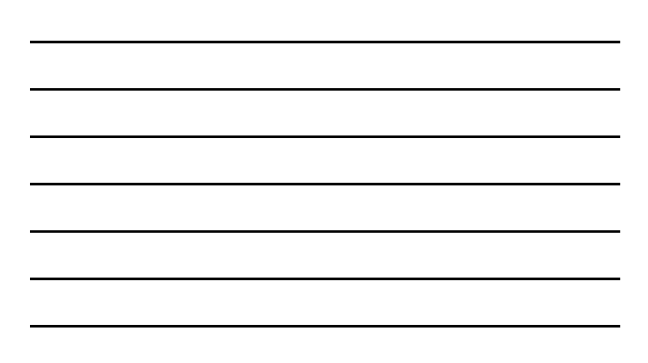

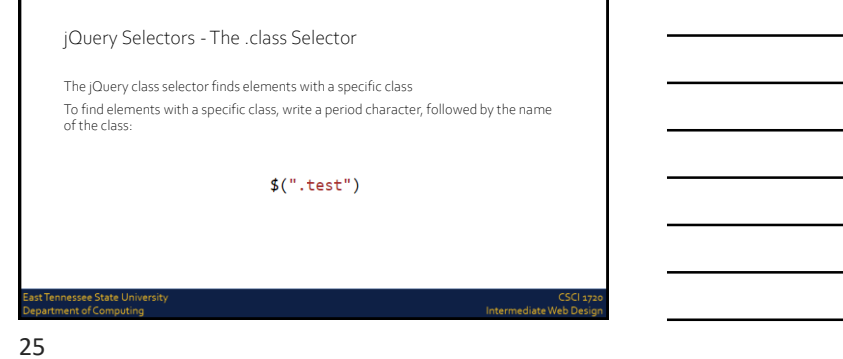

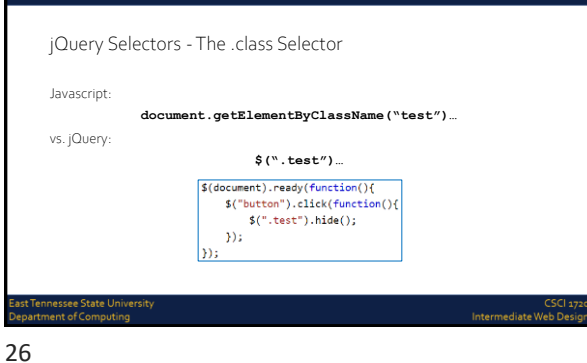

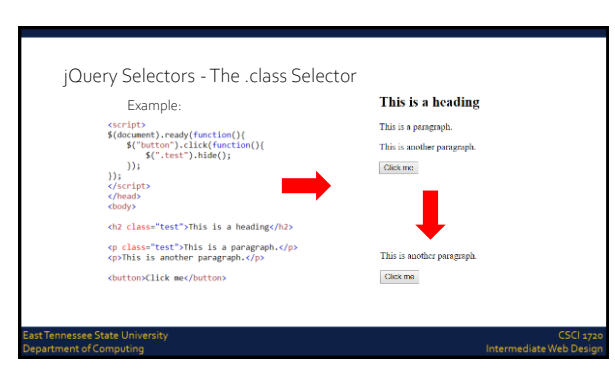

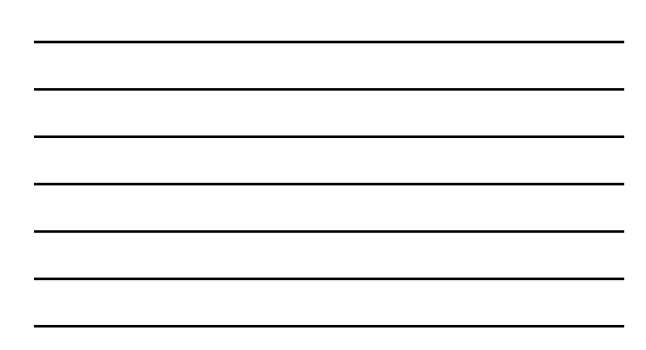

#### jQuery Selectors - More Examples

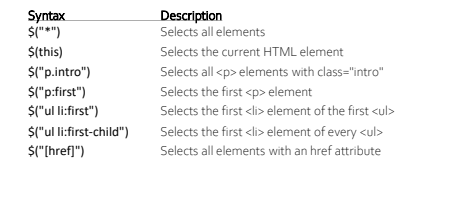

ادے<br>Intermediate Web I

28

ast Tennessee State Universit<br>epartment of Computing

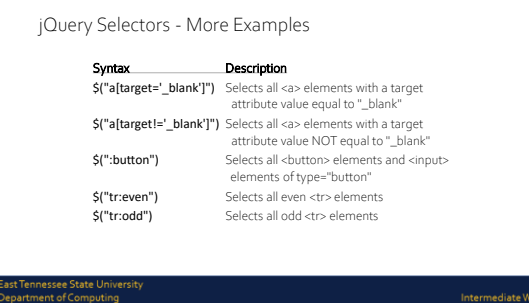

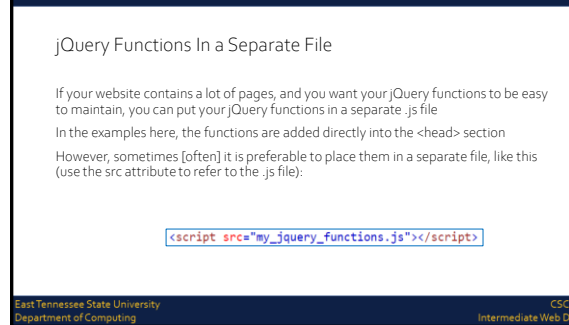

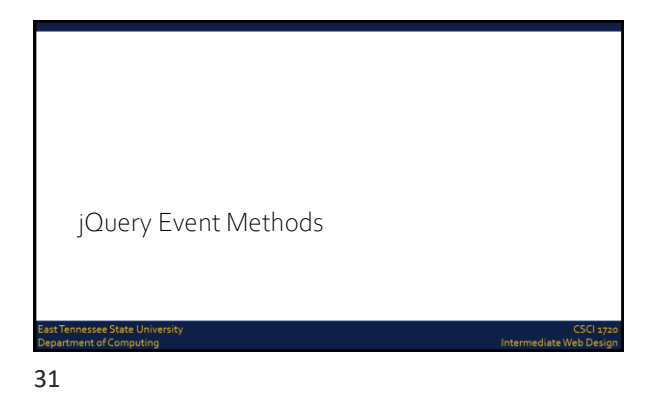

#### What are Events?

All the different visitor's actions that a web page can respond to are called events

An event represents the precise moment when something happens Examples:

Moving a mouse over an element

Selecting a radio button

Clicking on an element

32

# What are Events? The term "fires/fired" is often used with events Example: "The keypress event is fired, the moment you press a key" t Tennessee State Unive<br>|artment of Computing

Intermediate W

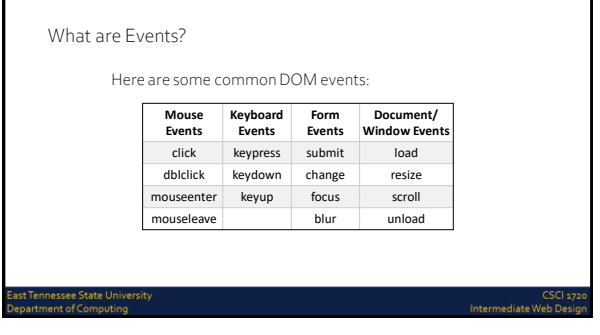

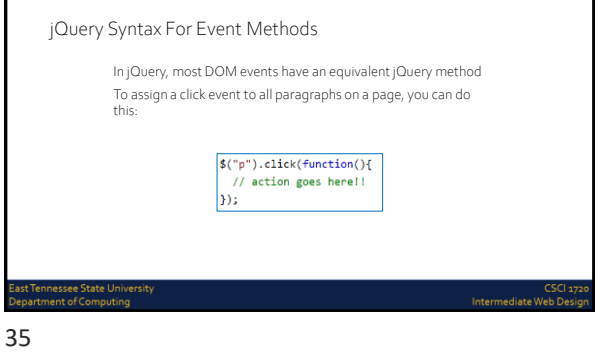

J

<u> 1989 - Johann Barn, mars ann an t-Aonaich an t-Aonaich an t-Aonaich an t-Aonaich an t-Aonaich ann an t-Aonaich</u>

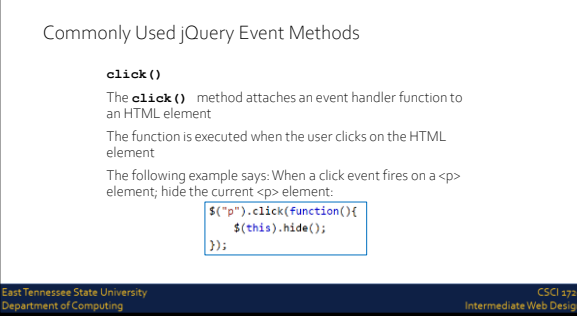

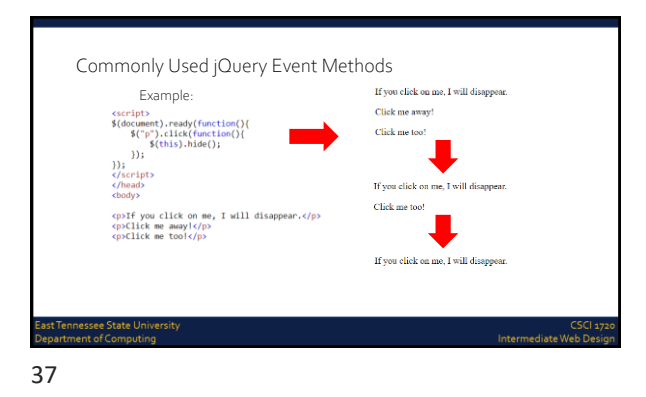

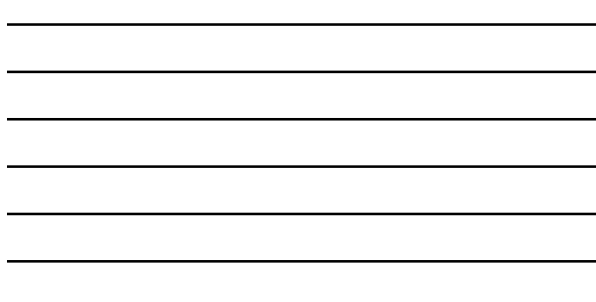

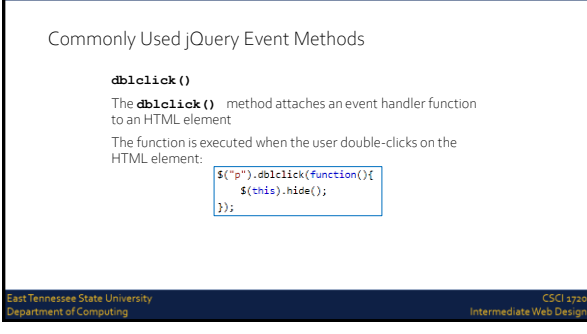

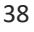

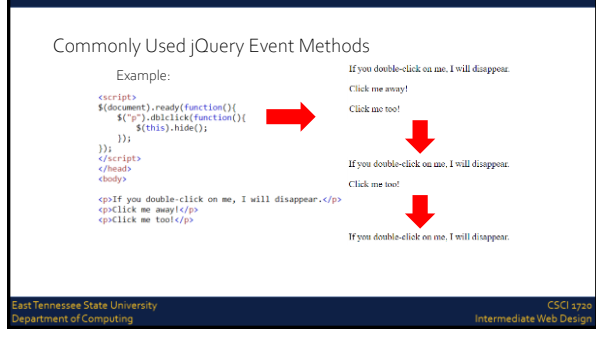

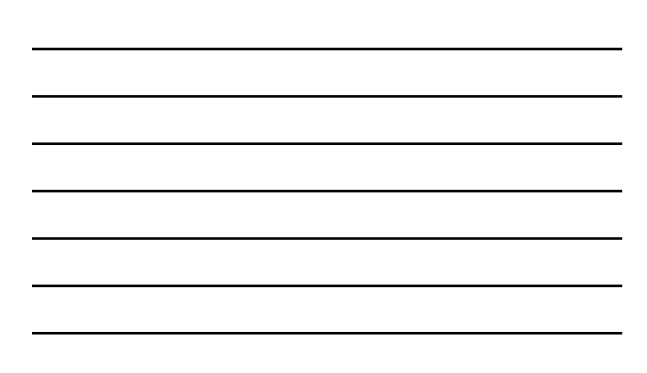

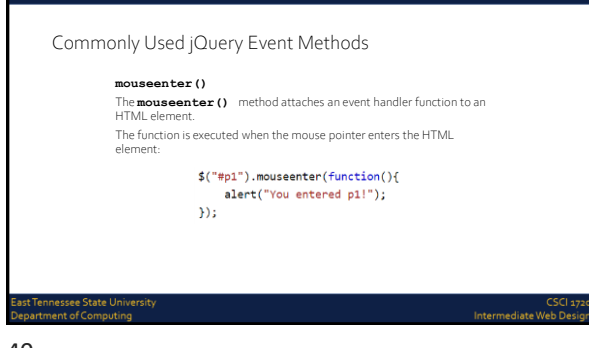

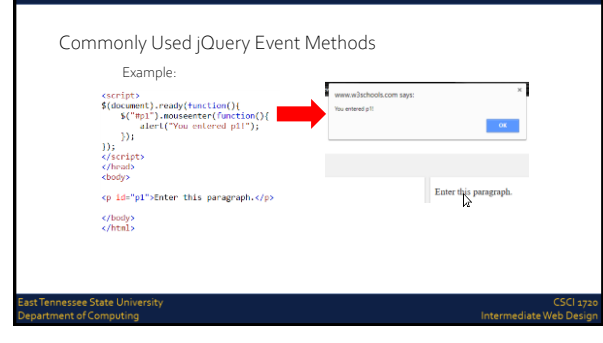

41

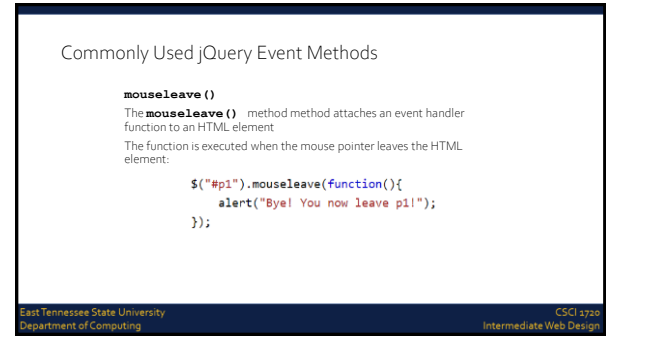

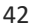

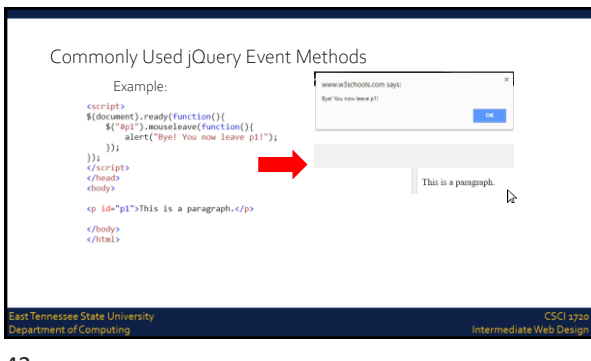

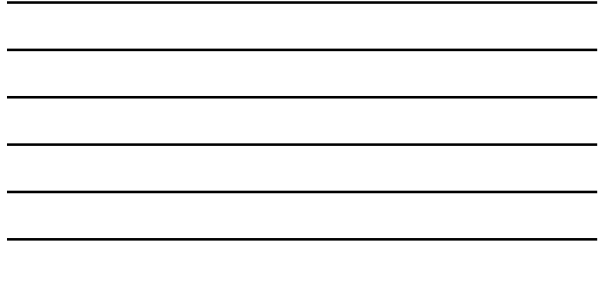

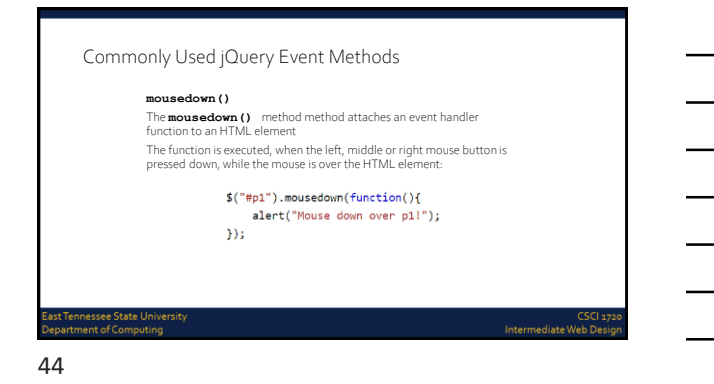

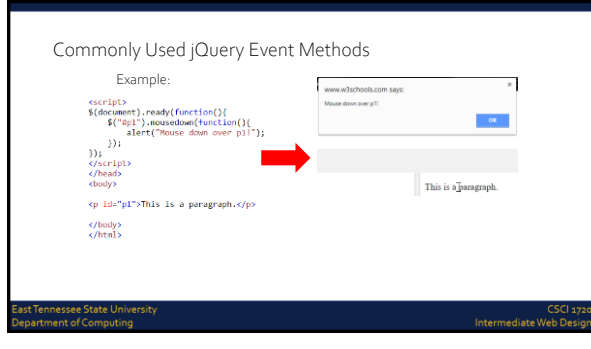

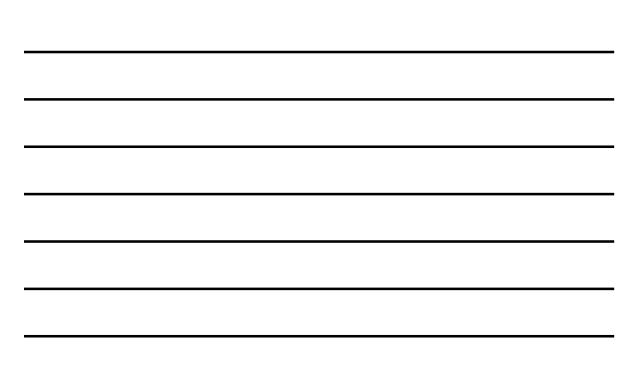

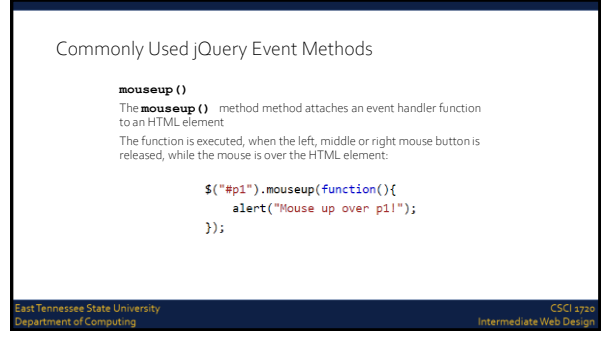

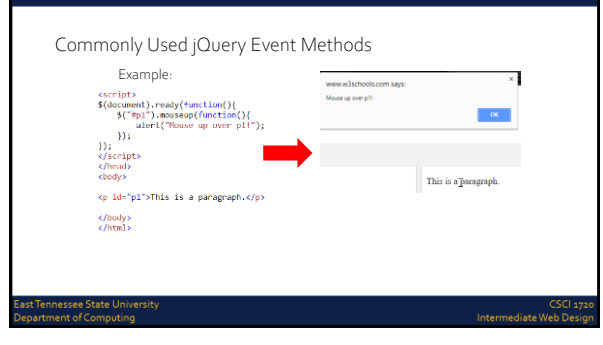

47

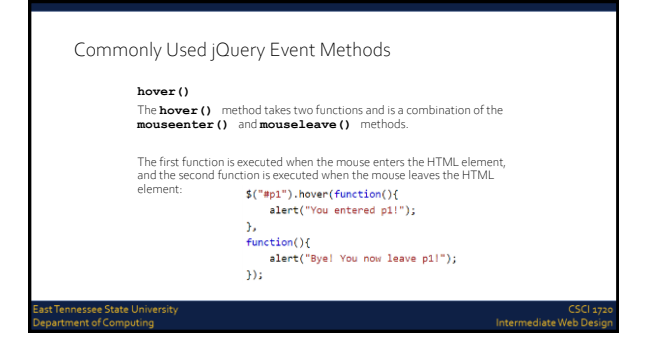

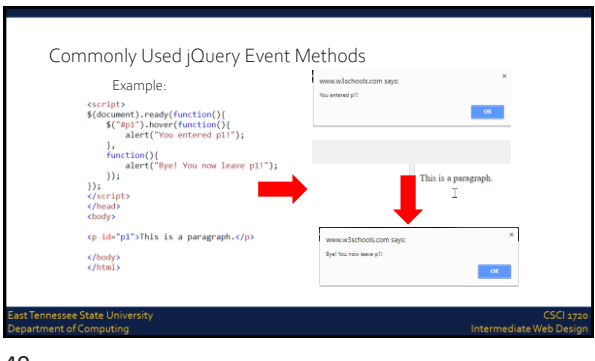

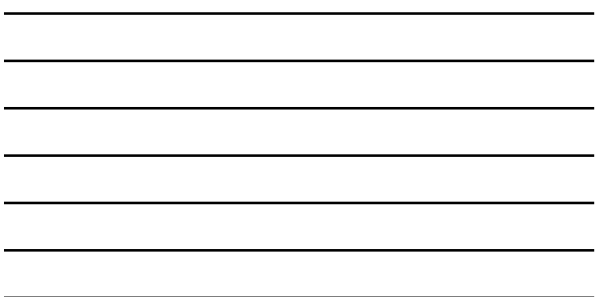

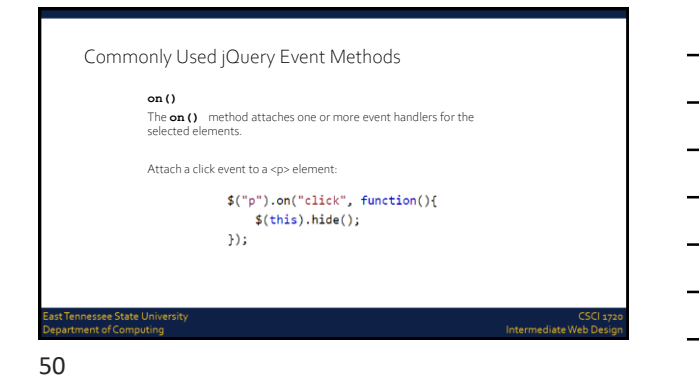

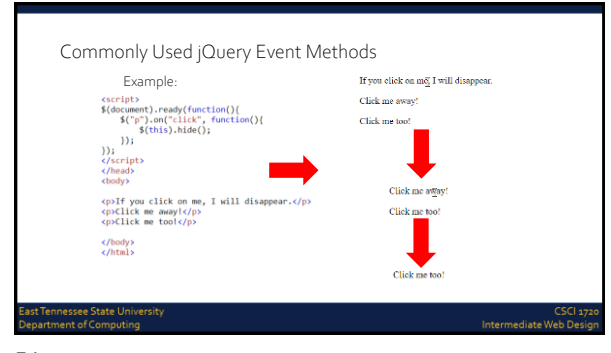

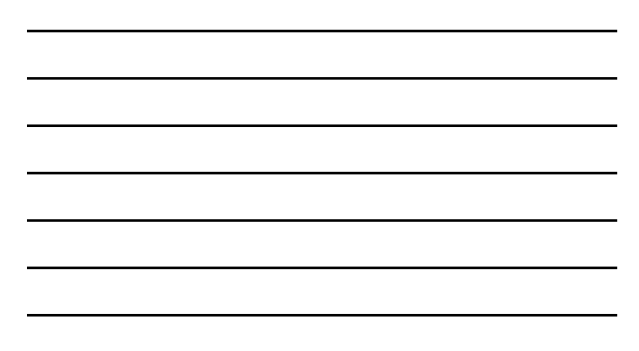

A note on constructing JavaScript/jQuery functions

Though this lecture features relatively simple functions to demonstrate<br>several concepts, it should be obvious that the code can grow more<br>complex in practice<br>I suggest (Since NPP and Brackets aren't sophisticated to antic

Intermediate Web Dr

.<br>Last Tennessee State Universit<br>Department of Computing

52

A note on constructing JavaScript/jQuery functions First:  $\text{\$}$  (document) .ready (function () {  $\mathcal{W}$ See how there's an anonymous function nested inside the<br>**\$ (document) . ready** function? So, get the punctuation right before cluttering it up with your code 53

A note on constructing JavaScript/jQuery functions Then:  $\frac{1}{2}$  (document).ready (function () {<br>  $\frac{1}{2}$  ("button").click (function () m.  $\mathbf{D}$ We then set up a second, nested 'skeleton', to tell the browser how to behave when the document is indeed ready nnessee State Unive<br>ment of Computing Intermediate W

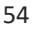

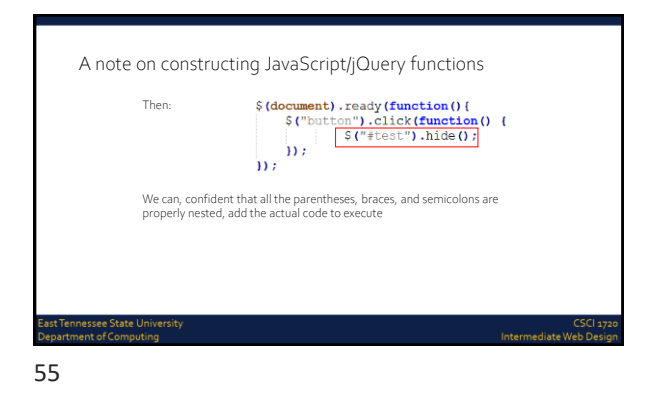

Using the same method, we can add additional nested functions:

 $\begin{array}{ll} \mathsf{S}(\texttt{``test''}), \texttt{hidden 0:} \\ \mathsf{S}(\texttt{``p''}), \texttt{click}(\texttt{function 0:} \mathsf{C}) \\ \mathsf{S}(\texttt{this}), \texttt{hide 0:} \\ \mathsf{D}: \end{array}$ 

…and so on

tate Uni<br>>mputir ersity

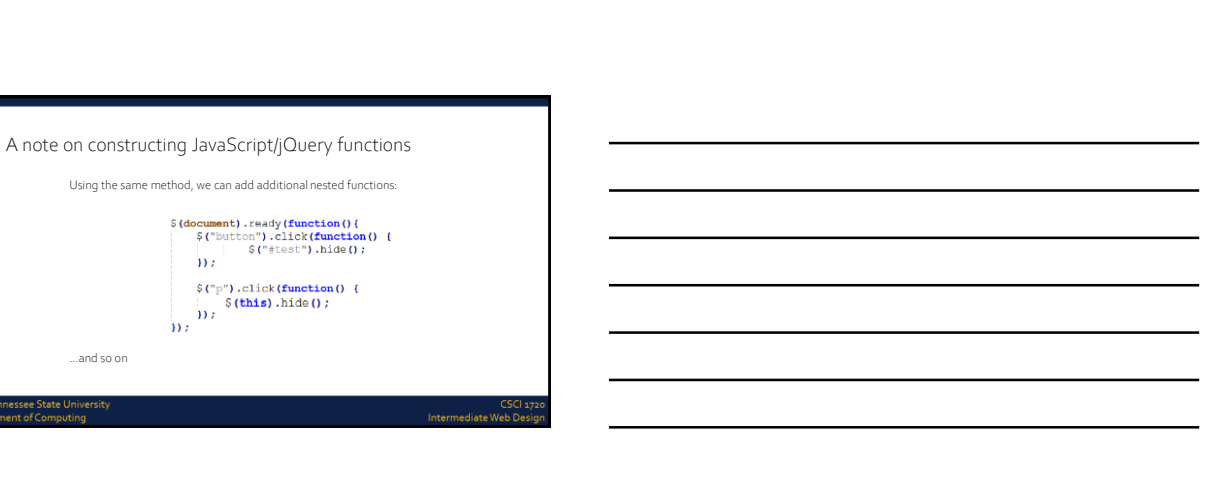

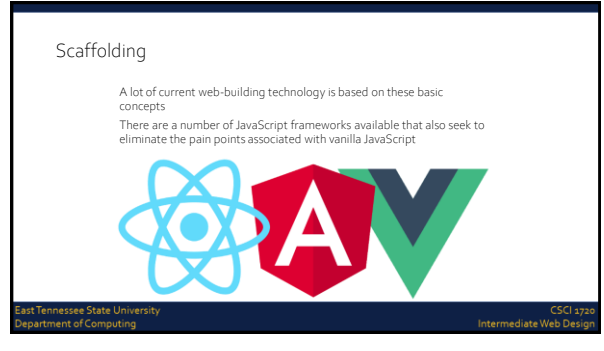

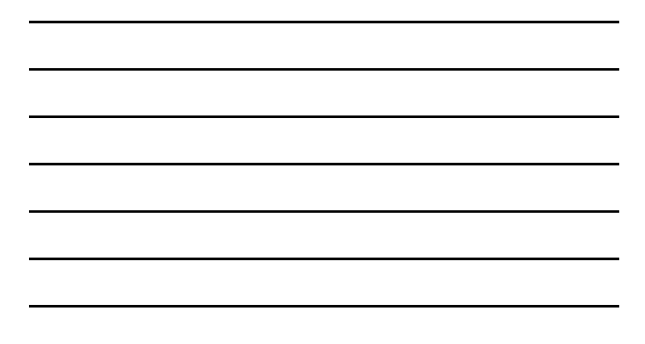

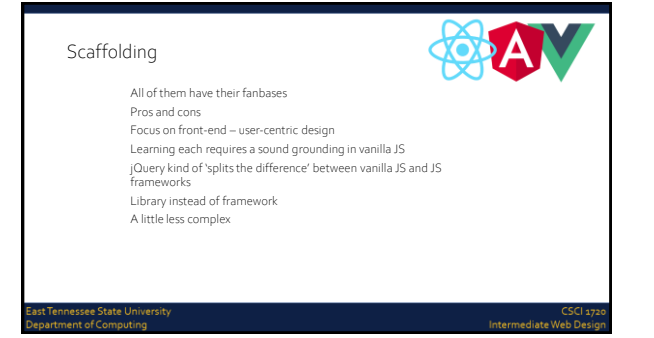

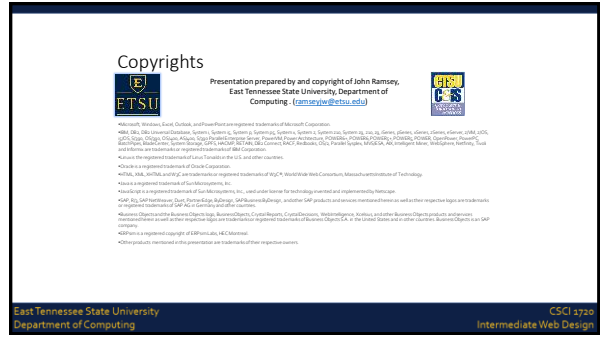